## サイトリニュアルに伴う変更内容のご説明

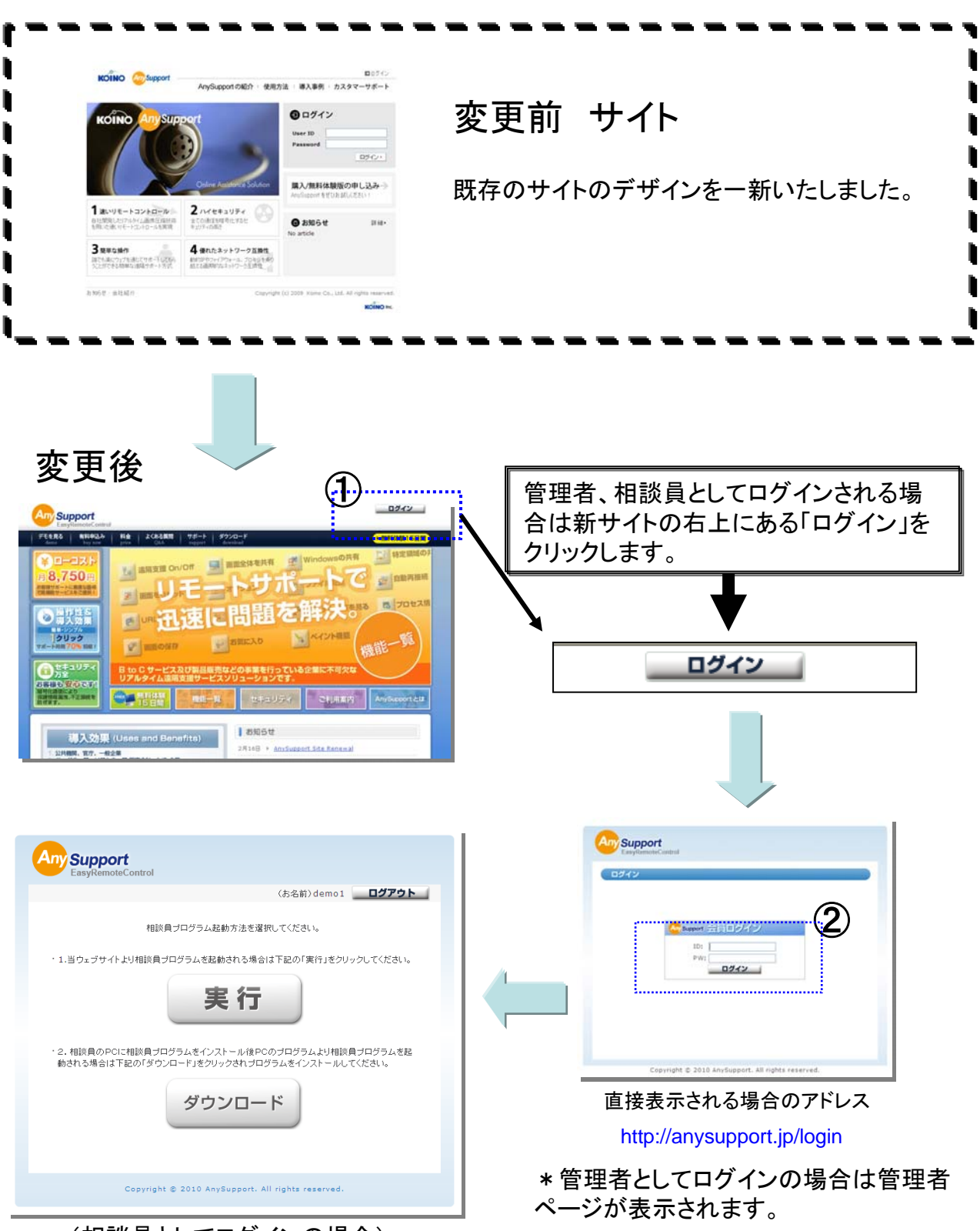

(相談員としてログインの場合)